# **Um Suporte ao Controle de Versões na** *Web*

M arinalva Dias Soares

Renata Pontin de M attos Fortes {*mdsoares*,*renata*}@ *icmc*.*sc*.*usp*.*br*

Departam ento de Ciências de Com putação e Estatística - ICM C - USP Caixa Postal668 - CEP 13560-970-São Carlos/SP

#### **Resumo**

Em um m undo com putacional em constante evolução, a *Web* se apresenta com o um am biente caracterizado pelo desenvolvim ento acelerado de suas inform ações. Além de requerer muitas m odificações e com extrem a freqüência, os desenvolvedores enfrentam dificuldades em suas atividades, quando envolvem m uitas pessoas trabalhando em paralelo no desenvolvim ento de um a aplicação (ou de um conjunto de páginas). Portanto, necessitam de suporte para controle de configuração com vistas à garantia de qualidade básica. Este trabalho apresenta a ferram enta *VersionWeb*, que foi desenvolvida para proporcionar aos desenvolvedores um m odo fácil de controle de versões de páginas da *Web*, através da própria *Web*.

**Palavras-chave:** evolução de inform ações na *Web*, controle de versões, gerenciam ento de configuração,Engenharia de Software na *Web*.

### **1. Introdução**

Sistem as e aplicações baseados na *Web* disponibilizam rapidam ente uma diversidade de conteúdos de inform ação e funcionalidades para acesso aos m esm os, a um a grande população de usuários finais. As aplicações *Web* evoluem continuam ente e, de form a sem elhante às aplicações de software convencional, sofrem inevitáveis m udanças, com o agravante de que não é raro algum as delas (especialm ente seu conteúdo) serem atualizadas com enorm e freqüência (em curto espaço de tem po). Torna-se im prescindível, portanto, um suporte para controle de atualizações na *Web* com vistas à garantia de qualidade básica (Pressm an 2001).

No am biente *Web* de desenvolvim ento, os desenvolvedores se deparam com dificuldades nas suas atividades quando estas envolvem m uitas pessoas trabalhando em paralelo na produção de um a página, de um conjunto de páginas ou m esm o de um a aplicação. Pois, em geral, eles trabalham independentem ente em suas próprias cópias, acarretando assim problem as relacionados com a integração de todo o trabalho, ou seja, enfrentam perdas e/ou sobreposição de inform ações (Sommerville et al*.*,1998). Os usuários internautas 1 , porsua vez, tam bém sofrem as conseqüências da falta de gerenciam ento de versões das inform ações contidas na *Web*, pois freqüentem ente se surpreendem ao visitar um a página e percebem que esta já não possuio m esm o conteúdo ou até m esm o que ela não existe m ais,devido à rápida, m as natural, evoluçãodas inform ações na *Web*.

As características de sistem as baseados na *Web* influenciam os processos de Engenharia na *Web*. A evolução contínua requer um m odelo de processo increm ental e interativo de produção de novas versões de m aneira m uito rápida.A Engenharia na *Web* visa um processo que seja utilizado para criaraplicações *Web* de alta qualidade,e em bora a Engenharia na *Web*

 $1$  Internauta é o nome pelo qual, com um ente, o usuário que navega pela WWW é cham ado.

não seja cópia exata da Engenharia de Software, possui muitos dos conceitos e princípios fundam entais da Engenharia de Software, enfatizando as m esm as técnicas e atividades de gerenciam ento (Pressm an 2001). No entanto, devido à rápida popularidade da *Web*, observa-se que seus desenvolvedores ainda não se preocupam com as atividades de gerenciam ento; sim plesm ente pensam que seu m undo é realm ente diferente e que as abordagens da Engenharia de Software convencionalnão se aplicam .

A atividade abrangente, aplicada em todo o processo de Engenharia de Software, que é responsável por gerenciar a evolução de sistem as de software grandes e com plexos, denom ina-se Gerenciam ento de Configuração de Software (GCS) (Pressm an 2001). Introduzir os conceitos e ferram entas de GCS para desenvolvedores que não possuem fam iliaridade com os m esm os é im prescindível para que a produtividade incorpore garantia de qualidade básica de form a disciplinada e sistem ática,m as issoem geral, infelizm ente não é tarefa fácil.

Existem sistem as que auxiliam os desenvolvedores no controle de versões e localização de alterações de docum entos HTM L, com o V-W eb (Somm erville et al. 1998) e A ID E (Douglis et al., 1998), por exem plo. Am bos utilizam o RCS (*Revision Control System*)(Tichy 1985)para o controle de versões e boalização das alterações e scripts  $CGI^2$  para interação entre os usuários e as funcionalidades do sistem a. Já a W ebRC (*Configuration Management for a Cooperation Tool*) foi a prim eira ferram enta baseada em cooperação projetada para a *Web* com suporte ao gerenciam ento de configuração. Essa ferram enta auxilia a cooperação de grupos na *Web* com o conceito de *workspace* de cooperação (Fröhlich,Nedjl 1997).

Embora tais sistem as não estivessem disponíveis para utilização, foi possível obter um a visão geral das características relacionadas às tarefas de controle de versão na *Web* que se apresentam na literatura. Dessa form a, a ferram enta *VersionWeb* foiprojetada para oferecer recursos de controle de versões por meio da ativação do CVS (*Concurrent Versions System*)  $(CVS 2001)$  a partir da  $Web$ .

Este artigo apresenta a ferram enta *VersionWeb* (Soares, Fortes 1999; Soares 2000; Soares et al. 2000), desenvolvida com os objetivos específicos de: **(a)** apoiar os desenvolvedores no trabalho colaborativo de páginas ou aplicações *Web*, perm itindo fazercontrole de versões das inform ações e evitando perda ou sobreposição;**(b)** possibilitar aos internautas visualizarem diferentes versões de um a m esm a página e localizar as diferenças entre elas durante a navegação.Na Seção 2 é descrita a *VersionWeb* e na Seção 3 são apresentadosresultados de testes iniciais que foram realizados com a m esm a e as conclusões.

### **2. Características de** *VersionWeb* **para Controle de Versões na** *Web*

A ferram enta *VersionWeb* visa auxiliar o trabalho cooperativo realizado por desenvolvedores de páginas *Web* que podem estarsituadosem locais diferentes e rem otos. Ela perm ite que os usuários internautas localizem alterações em um a página, recuperem versões anteriores e visualizem as diferenças entre elas.Sua característica é a com binação de um bom sistem a de controle de versões com um a interface am plam ente acessível, porm eio de *browsers Web*.

Para apoiar sua principal característica funcional, a *VersionWeb* utiliza o CVS (*Concurrent Versions System*) para o controle de versões dos arquivos sob seu gerenciam ento.CVS é um sistem a de controle de versões de arquivos (CVS 2001), atualm ente m uito utilizado pororganizações e desenvolvedores de software,que perm ite:

• arm azenam ento e recuperação de versões anteriores de arquivos (texto e binários) eficientem ente;

<sup>2</sup>*Common Gateway Interface*

- suporte do histórico de todas as alterações feitas nos arquivos ou árvore de diretório que ele gerencia;
- exibiçãodas diferençasde conteúdo entre duas versões de um arquivo;
- desenvolvim ento paralelo, perm itindo que m ais de um a pessoa trabalhe em um m esm o arquivo ao m esm o tem po;
- acesso confiável às árvores de diretórios de *hosts* rem otos usando protocolos Internet.
- adição, rem oção e alteração de arquivose diretórios do **repositório**<sup>3</sup> ;
- associação de nom es sim bólicos a um conjunto específico de revisões;
- execução em várias plataform as (Unix,W indows 95,W indows NT,M acintosh e VM S).

A com unicação entre a *VersionWeb* e o CVS foi im plem entada porm eio de *scripts* CGI que ficam residentes na m áquina servidora, juntam ente com o CVS. A interface com o usuário da *VersionWeb* foidesenvolvida a partir de form ulários HTM L,oferecendo assim ,as operações básicas de controle de versão para execução dos com andos CVS, um a vez que este é totalm ente orientado a linha de com ando. Na **Figura 1** é apresentada a interface da *VersionWeb* para gerenciam ento de arquivos, exibindo todo o conteúdo (arquivos e diretórios) de repositório CVS sob gerenciam ento e os botões que disponibilizam os com andos CVS.

Para a realização das tarefas de controle de versão através da *VersionWeb*, o cenário de interação foi definido de m aneira que os usuários interajam com o CVS através de um "M ódulo de Interface de aplicação" da *VersionWeb* – **MIV** (baseado em form ulários HTM L)e a seguir subm etam pedidos ao "M ódulo de Com unicação com CVS" – **MCC** (*scripts* CGI residentes fisicam ente na m esm a m áquina que o servidor de *Web* e o CVS). Esses pedidos, geralm ente, são com andos CVS a serem executados, com o *checkout*, *commit*, etc. De m aneira geral, o processam ento dos pedidos ocorre da seguinte form a:

- usuário acessa form ulários HTM L de **MIV** para requisiçãode serviços *VersionWeb*;
- servidorde *Web* recebe os pedidosdo usuário e os passaao **MCC**;
- **MCC** recebe e decodifica os pedidosdo usuário;
- **MCC** que recebeu o pedido faz um a cham ada ao CVS (tam bém fisicam ente localizado na m esm a m áquina) com os com andos a serem executados;
- CVS executa os com andos e retorna o resultado ao **MCC** que o requisitou;
- **MCC** envia os resultadosao servidorde *Web*;
- servidorde *Web* devolve os resultadosao cliente,ou seja,ao usuário de **MIV** queiniciou a interação com a ferram enta.

A partir do funcionam ento básico oferecido pela *VersionWeb*, descrito acim a, fica transparente aos usuários o uso do CVS e seus com andos para controle de versões. Adicionalm ente, *VersionWeb* possibilita a distinção de três tipos de usuários: **(a)** *administradores*, responsáveis por gerenciar todos os usuários da ferram enta; **(b)** *autores*, autorizados a m anipular os arquivos que estão sob o controle de versão, arquivos estes que residem no repositório CVS no servidor; e **(c)** *internautas e/ou grupos específicos de internautas*, que são usuários com perm issões para apenas visualizar as versões de um a página, as diferenças entre elas, recebernotificação de novas versões da página disponíveis e enviarcom entários.

<sup>3</sup> Em geral, as ferram entas de controle de versões possuem um *repositório* (um a hierarquia de diretórios com um ) onde são arm azenadas as cópias m estre dos arquivos. A partir dessas cópias m estre são reconstruídas todas as árvores de versões que são geradas através das m odificações feitas.

Para o acesso às suas funcionalidades principais, a *VersionWeb* requer a autenticação do usuário, que é obrigatória para autores e adm inistradores. Neste artigo, para efeito de apresentação da *VersionWeb*, são descritas a seguir som ente as funcionalidades de gerenciam ento de arquivos relacionadas ao controle de versões acessíveis pelos autores.

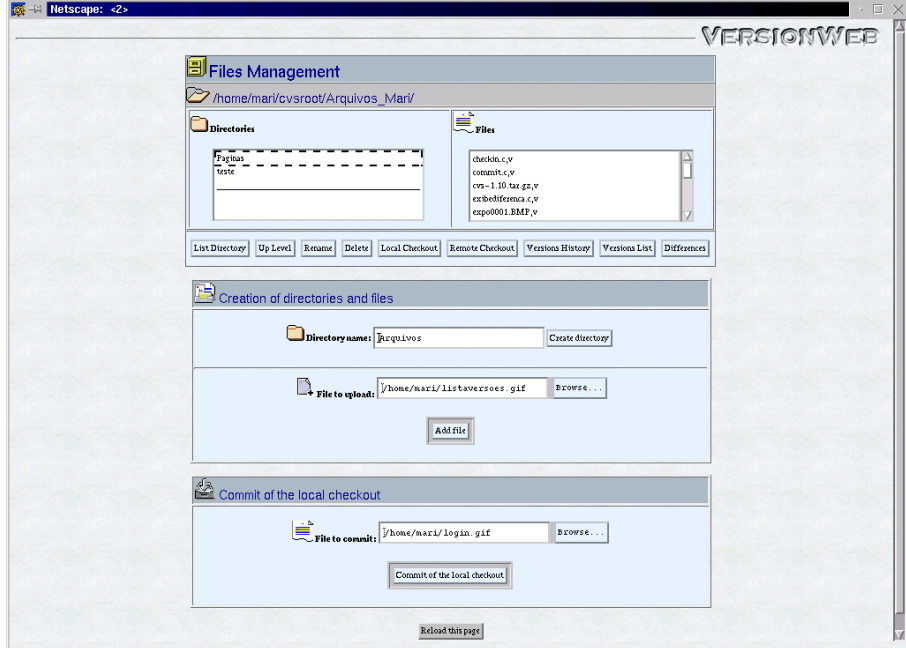

**Figura 1 -** Interface principalde gerenciam ento de arquivos da*VersionWeb*

A partir da tela de interação apresentada na **Figura 1** estão disponíveis as operações básicas de m anipulação de arquivos e as operações básicas usuais do CVS para controle de versões,queestão descritas na **Tabela 1**.

| Operação                 | Descrição Funcional                                                     |
|--------------------------|-------------------------------------------------------------------------|
| ListDirectory / Up Level | Desce/Sobe um nívelna árvore de diretório                               |
| Rename                   | Renom e la diretório <i>larguivo</i>                                    |
| Debte                    | Rem ove diretório arquivo                                               |
| Rem ote Checkout         | Faz checkout (da versão comente) de um arquivo abrindo um a fanela      |
|                          | para edição do conteúdo do arquivo (texto) no próprio browser.          |
| LocalCheckout            | Faz checkout (da versão comente) de um arquivo/diretório para a         |
|                          | m áquina do usuánio.                                                    |
| Versions History         | Apresenta a lista de versões de um arquivo com seus respectivos         |
|                          | autores, data, hora e com entários para visualização.                   |
| Versions List            | Apresenta a lista de todas as versões e <i>branches</i> de um arquivo e |
|                          | operações para fazer checkout (remoto e local) de versões anteriores,   |
|                          | <i>commit, gerarbranches e rem overallerações entre versões.</i>        |
| D iffs                   | Exibe um formulário com opções para visualizar as diferenças entre      |
|                          | duas versões do arquivo através de cores.                               |
| Create directory         | Criaum diretório no repositório CVS;                                    |
| Add file                 | Faz upload de arquivos para o repositório CVS.                          |
| Comm tofthe boalcheckout | Faz o commit de um arquivo e gera um a versão subsequente àquela        |
|                          | da qual foi feito o checkout boal.                                      |
| Rebad this page          | A tualiza o conteúdo do repositório CVS na interface.                   |

**Tabela 1 –** Lista de operações da interface principalde gerenciam ento de arquivos da *VersionWeb*

A seleção de quais operações básicas deveriam estar disponibilizadas, para controle de versões através da *VersionWeb*, foi realizada por meio de um estudo de caso com sessões práticas utilizando-se o CVS. E para a execução com pleta de algum as operações disponíveis, de gerenciam ento de arquivos da *VersionWeb* (**Figura 1**), foram desenvolvidas sete (7) outras telas para interação, prosseguindo a aquisição de inform ações necessárias aos com andos CVS.

Na **Figura 2** encontra-se a interface que perm ite a recuperação de versões específicas (o autor pode fazer*checkout* rem oto e/ou local) e a geração de *branches*. Ainda a partir dessa interface,o autorpode rem overalterações feitas entre duas versões de um arquivo.

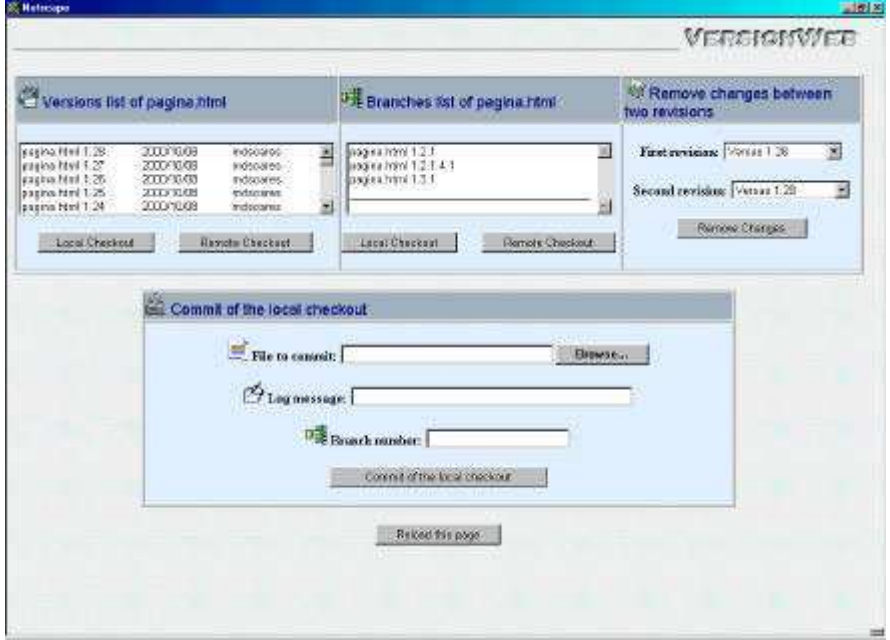

**Figura 2** – Interface com a lista de versões e *branches* de um arquivo

O outro objetivo da *VersionWeb*, de perm itir que os internautas, durante a navegação, tivessem acesso às inform ações que algum a vez estiveram disponíveis, foi desenvolvido por m eio da recuperação de versões anteriores dessas páginas e localização de suas alterações. Para tanto, o adm inistrador pode escolher entre perm itir que todos os internautas, ou um grupo específico destes, tenham acesso às versões da página. Se o adm inistrador optar por restringir o acesso a apenas grupos específicos de internautas,*VersionWeb* irá requererque o internauta faça parte de grupos já cadastrados e que passe pelo processo de autenticação de usuários (Soares et al. 2000). Para a viabilização desse objetivo, a página que o internauta estiver visitando, que estiver sob controle de versão, conterá um *link* para a ferram enta *VersionWeb*.

## **3. Conclusões**

Os objetivos inicialm ente determ inados para *VersionWeb* foram alcançados, um a vez que ela: **(a)** apóia os desenvolvedores no trabalho colaborativo de docum entos ou aplicações, perm itindo fazer controle de versões das inform ações sem que haja perda ou sobreposição; e **(b)** possibilita aos internautas visualizarem diferentes versões de um a m esm a página e localizaras diferenças entre elas durante a navegação.

Além disso,*VersionWeb* contribuiu no sentido de: disponibilizar um a ferram enta para fazer controle de versões via *Web*; disponibilizar prontam ente o conteúdo atual para os dem ais desenvolvedores de um a equipe, pois à medida que novas versões são geradas, se tornam im ediatam ente disponíveis e acessíveis (porm eio de *browser* e conexão à Internet); e proporcionar aos desenvolvedores um m ecanism o ágil e adequado para o controle de versões, sem requererconhecim entos em detalhes do processode GCS.

Visando obteras prim eiras im pressões sobre a interação dos usuários com a *VersionWeb* e sobre o grau de im portância desse tipo de recurso para desenvolvedores, foram feitos alguns testes de usabilidade (dado um conjunto pré-definido de tarefas de controle de versão em um form ulário para serem realizadas na *VersionWeb*) com 20 usuários do próprio Departam ento de Com putação do ICM C-USP. Esses usuários, em geral, possuíam nível de conhecim ento com putacional alto, mas com diferentes níveis de conhecim ento sobre controle de versões. Eram estudantes de Com putação, sendo 70% em nível de M estrado, 15% em nível de Graduação e 15% em nível de Doutorado. Esse teste de usabilidade, em bora tenha sido aplicado a um núm ero relativam ente pequeno de usuários, foim uito im portante,pois m ostrou que as funcionalidades da *VersionWeb* atenderam às tarefas de gerenciam ento de alterações das inform ações de form a satisfatória.

Além disso, a *VersionWeb* tem sido adotada, desde janeiro de 2001, por grupos de pesquisadores do ICM C-USP para ensinar e dissem inar o controle de versões.A ferram enta encontra-se disponível para *download* em "http://versionweb.sourceforge.net/".

Um a outra linha de pesquisas que está se iniciando, a partir do desenvolvim ento de *VersionWeb*, é a de proporcionar que suas funcionalidades sejam disponibilizadas para reuso poraplicações *Web* em geral.

#### **Referências Bibliográficas**

- (CVS 2001) CVS, "Concurrent Versions System s", disponível *on*-*line* em : http://home.cvs.org. Visitado em m aio de 2001.
- (Douglis et al. 1998) F. Douglis, T. Ball, Y.-F. Chen, E. Koutsofios, "The AT& T Internet Difference Engine: Tracking and viewing changes on the web", *World Wide Web*, Volum e 1,Nº.1,27-44,1998.

(Fröhlich, Nejdl 1997) P. Fröhlich, W. Nejdl "W ebRC - Configuration M anagem ent for a Cooperation Tool" *Lecture Notes in Computer Science*, 1235,Springer, 175-185,1997

(Pressm an 2001) R. S. Pressm an, *Software Engineering – A Practitioner's Approach.* M acGraw Hill, Fifth edition, 2001.

(Soares, Fortes 1999) M.D.Soares, R.P.M Fortes "Gerenciam ento de Controle de Versões de Páginas W eb" In: IV W orkshop de Teses em Engenharia de Software. *Anais* Florianópolis-SC,Brasil, 12 outubro de 1999,p.33-37.

(Soares 2000) M. D. Soares "Gerenciam ento de Versões de Páginas W eb" Dissertação de m estrado do ICM C-USP,2000.114p.

(Soares et al. 2000) M. D. Soares, R. P. M. Fortes, D. A M oreira "*VersionWeb*: A Toolfor Helping W eb Pages Version Control" In: International Conference on Internet Multim edia System s and Applications (IM SA 2000),*Proceedings*.Las Vegas USA, Novem ber 2000. pp.275-280.

(Sommerville et al. 1998) I. Sommerville,T.Rodden,P.Rayson,A.Kirby,A.Dix "Supporting inform ation evolution on the W W W ", World Wide Web, vol.1, n.1, 45-54, 1998.

(Tichy 1985) W. F. Tichy, "RCS – A system for version control",*Software Practice and Experience*, Vol. 15, Nº 7, 637-654, 1985.